# **gadalang-lang**

*Release 0.2a*

**gadalang**

**Apr 09, 2021**

# **CONTENTS**

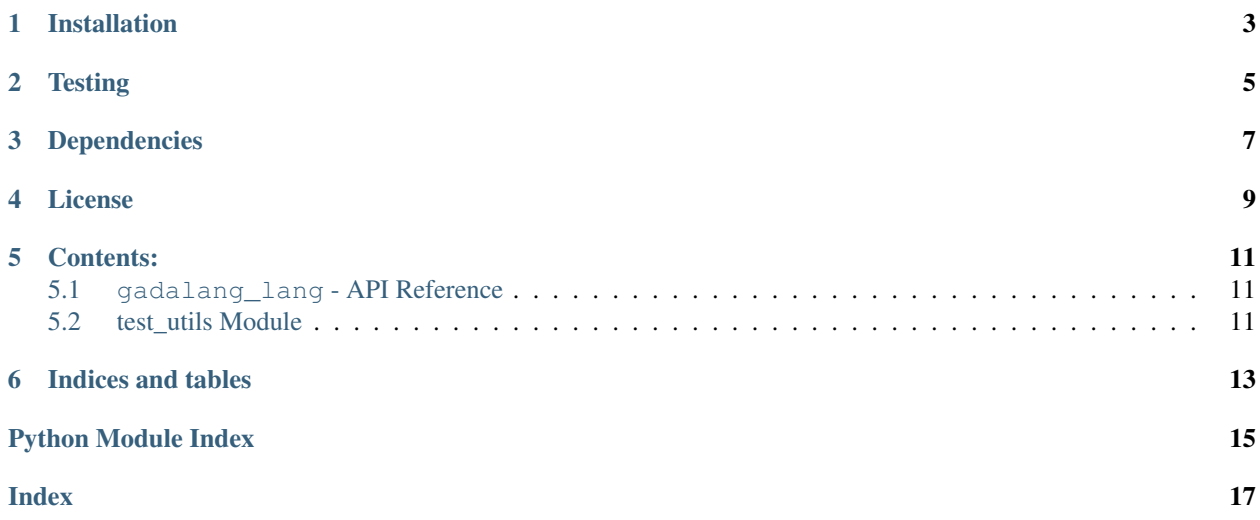

Collection of lang nodes for [gada.](https://github.com/gadalang/gada)

**ONE**

## **INSTALLATION**

<span id="page-6-0"></span>\$ pip3 install gadalang-lang

## **TWO**

## **TESTING**

<span id="page-8-0"></span>The test directory contains many tests that you can run with:

\$ tox .

**THREE**

## **DEPENDENCIES**

<span id="page-10-0"></span>• Python 3.7+

## **FOUR**

#### **LICENSE**

<span id="page-12-0"></span>Licensed under the MIT License.

**FIVE**

## **CONTENTS:**

- <span id="page-14-3"></span><span id="page-14-1"></span><span id="page-14-0"></span>**5.1 gadalang\_lang - API Reference**
- <span id="page-14-2"></span>**5.2 test\_utils Module**

**SIX**

# **INDICES AND TABLES**

- <span id="page-16-0"></span>• genindex
- modindex
- search

# **PYTHON MODULE INDEX**

<span id="page-18-0"></span>g gadalang\_lang, [11](#page-14-1)

## **INDEX**

# <span id="page-20-0"></span>G

gadalang\_lang module, [11](#page-14-3)

#### M

module gadalang\_lang, [11](#page-14-3)